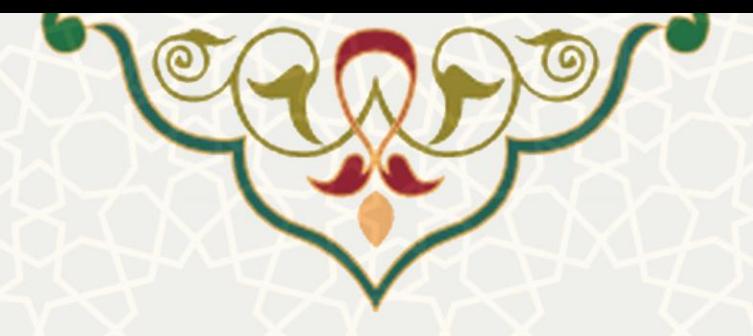

**همکاری و ارائه مشاوره علمی و فرهنگی**

**نام**: فرایند الکترونیکی همکاری و ارائه مشاوره علمی و فرهنگی **نام سامانه مرجع**: سامانههای دانشگاه فردوسی مشهد )سدف( **متولی**: معاونت فرهنگی، اجتماعی و دانشجویی دانشگاه فردوسی مشهد **کاربران:** کارشناسان مدیریت فرهنگی و فعالیتهای فوق برنامه، مدیر فرهنگی و فعالیتهای فوق برنامه، معاون فاد

> **تاريخ استقرار:** مهر 1401 **تاريخ آخرين توسعه:** مهر 1401 **تاريخ تهيه مستند:** مهر 1401 **توسعه و پشتيبانی:** اداره سامانههای کاربردی مرکز فناوری اطالعات و ارتباطات

> > **نسخه برنامه:** 1401 **مستندسازی کد:** خیر **مستندسازی دادهها:** بله **امکان اجرای مستقل سامانه )مستقل از سامانههای سدف(:** خیر

> > > **زبان برنامهنويسی:** PHP **پايگاه داده:** SQL My **فناوری:** LAMP

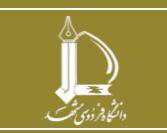

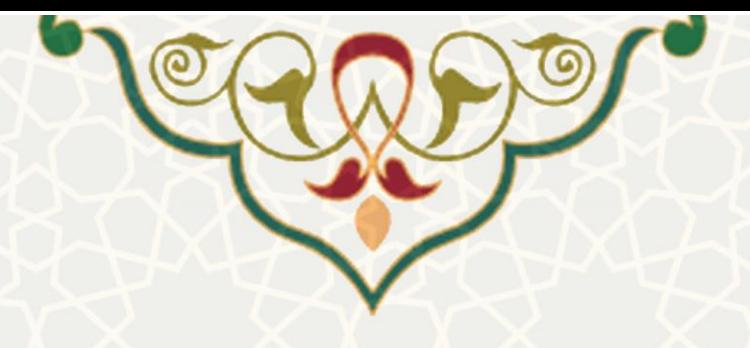

**-1 معرفی**

سامانه همکاری و ارائه مشاوره علمی و فرهنگی به منظور معرفی، بررسی و تایید انتخاب استاد مشاور علمی فرهنگی تشکلهای دانشگاهی و ارسال، بررسی و تایید میزان همکاری عضو هیات علمی با تشکلهای دانشگاهی و واحدهای سازمانی طراحی شده است.

## **-2 ويژگیها**

- الکترونیکیشدن فرایند انتخاب استاد مشاور علمی فرهنگی
- الکترونیکیشدن فرایند تعیین میزان همکاری اعضای هیات علمی با تشکلهای دانشگاهی و واحدهای سازمانی

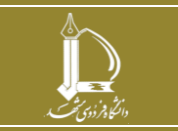

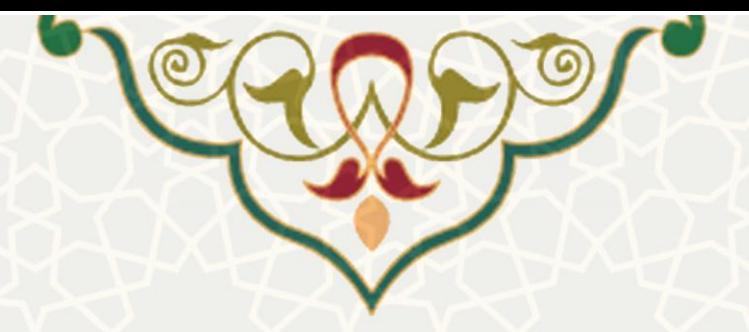

**-3 فرايندها**

**1-3 – انتخاب استاد مشاور فرهنگی**

برای دسترسی به این امکان باید در سامانه سدف، از طریق سامانه معاونت فرهنگی و احتماعی، منوی فعالیتهای فرهنگی ، اجتماعی و ورزشی، گزینه استاد مشاور علمی فرهنگی را انتخاب نمایید )شکل 1-3(.

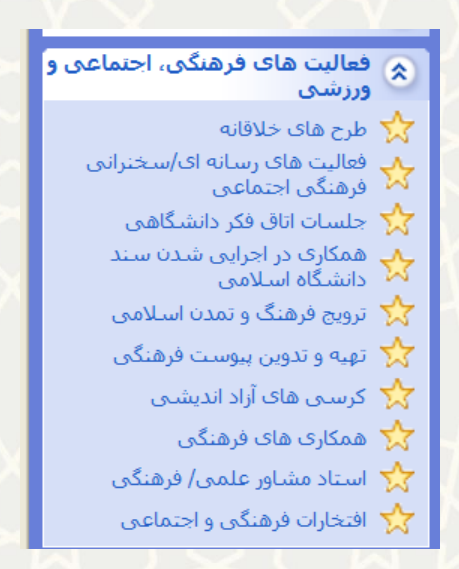

شکل :1-3 استاد مشاور علمی فرهنگی

کارشناسان انجمن علمی، نشریه و کانونهای فرهنگی، لیست درخواستهای استاد مشاور فرهنگی را متناسب با نوع تشکل مشاهده میکند [\)شکل 2](#page-3-0)-3(. کارشناس با انتخاب گزینه درخواست را تایید مینماید و وضعیت آن به »تایید کارشناس انجمن علمی/ نشریه/کانون فرهنگی« تغییر میکند، سپس برای تایید نهایی به مدیر فرهنگی ارسال می گردد و در صورت انتخاب <sup>، ۲</sup>۰ عدم تایید انجام میشود.

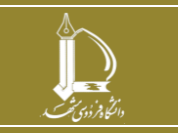

**همکاری و ارائه مشاوره علمی و فرهنگی h t t p : / / i c t . u m . a c . i r ارتباطات و اطالعات فناوری مرکز**

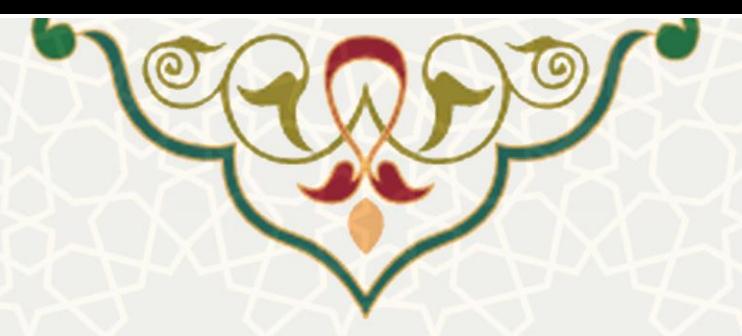

فعالیت های فرهنگی، اجتماعی و ورزشی / بررسی درخواستهای استاد مشاور .<br>سمت: ) مدیر فرهنگی کارشناس انجمن علمی کارشناس نشریه استاد مشاور فرهنگی ا ستون ها  $\Pi$ نمایش  $\begin{vmatrix} 20 & 20 \end{vmatrix}$ رکورد در صفحه جستجو: سال<br>تحصر زمان<br>\* ثبت ِ تا تاريخ .<br>\* از تاریخ ا<mark>ستاد مشاور</mark>  $\bullet$ تاييد مدير 1401/07/06 تست 1401/07/30 1401/07/01 1393 اولویت اول 15 ۔<br>فرهنگی ----- ------<br>انجمن علمی استاد مشاور<br>انجمن علمی שפי تاييد استاد 1401/07/12 1401/07/12 1401/07/10 1401 اولويت اول  $22$ مشاور نمایش 1 تا 2 از 2 رکورد (فیلتر شده از 20 مورد)  $\langle \rangle$  $-1$   $\rightarrow$ 

<span id="page-3-0"></span>شکل :2-3 لیست درخواستهای استاد مشاور فرهنگی

مدیر فرهنگی لیست درخواستهایی که به تایید کارشناس رسیده است را مشاهده مینماید [\)شکل 3](#page-3-1)-3(. مدیر با انتخاب گزینه درخواست را تایید مینماید و وضعیت آن به »تایید مدیر فرهنگی« تغییر میکند و حکمی برای استاد مشاوره صادر میگردد (شکل ۳-۴). در صورت انتخاب <sup>انک</sup> ، عدم تایید انجام میشود و درخواست به وضعیت »عدم تایید مدیر فرهنگی« تغییر میکند.

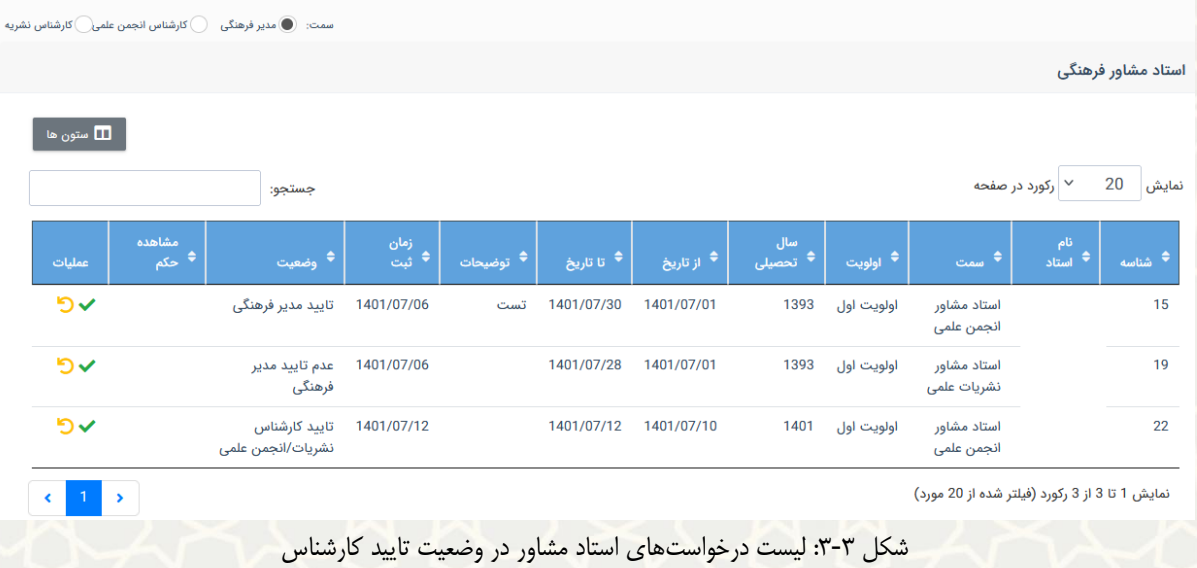

<span id="page-3-1"></span>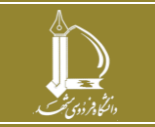

**همکاری و ارائه مشاوره علمی و فرهنگی** 

**h t t p : / / i c t . u m . a c . i r ارتباطات و اطالعات فناوری مرکز**

**صفحه 4 از 7**

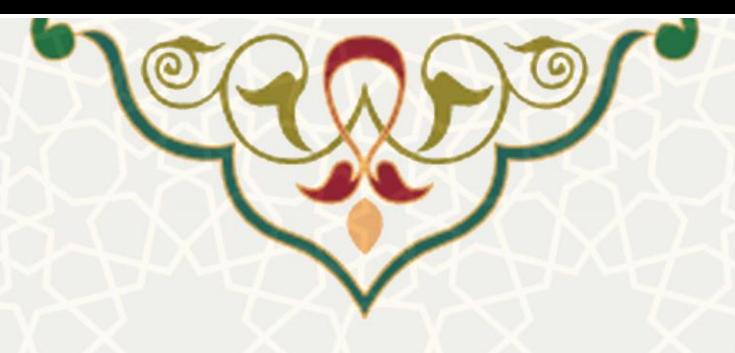

## حکم استاد مشاور

جناب آقای / سرکار خانم محسن کاهانی عضو محترم هيات علمى دانشكده مهندسى موضوع : حکم استاد مشاور انجمن علمي گروه آموزشی مهندسی کامپیوتر با سلام و عرض ادب نظر به تجارب ارزنده جنابعالي در عرصه فعاليت هاي والوطلبانه علمي الدويل البدي والمورس معلام ومعن معامي والمستروم وافقت رئيس محتم دانشكده به موجب اين حكم به مدت يك سال، در سال تحصيلي 1394-1393 به عنوان استاد مشاور انجمن علمي كروه آموزشى مهندسى المهيوتر منصوب معامع مناسر معاهم معامل معارس والمعال والمعا والمعار بالمسام والمستغران انجمن باشيم والشراز بذيرش اين مسئوليت، مزيد استحضار اهم مسئوليت مزيد استحضار اهم مسئولي مشاور انجمن علمي عبارتند از: راهنمائي انجمن در تدوين برنامه ساليانه خود ارائه مشاوره در طرحهاي پيشنهادي علمي و اجرائي انجمن ارزيابي برنامهها و طرحهاي اجرا شده انجمن علمي مشاوره و ارزيابي نشريات علمي انجمن علمي حمايت معنوي و شركت در محافل عمومي مصوب انجمن علمي همراهي در برنامههاي بازديد علمي و مجامع علمي حوزه انجمنهاي علمي يا معرفي همراه شركت در جلسات كارگروه پشتيباني و نظارت بر فعاليتهاي انجمنهاي علمي بنا به دعوت دبير شورا بررسي و تاييد در خواست حمايت@اي مالي و معنوي شركتها و ساير نهادهاي غيردانشگاهي تسهيل ارتباط شوراي انجمن با گروه آموزشي و مديريت دانشكده و پيگيري براي رفع موانع و مشكلات احتمالي تاييد گواهي فعاليت سالانه دبير و اعضاي شوراي انجمن علمي. شکل :4-3 حکم استاد مشاور

## <span id="page-4-0"></span>**-2-3 همکاری با تشکلهای دانشگاهی و واحدهای سازمانی**

برای دسترسی به این امکان باید در سامانه سدف، از طریق سامانه معاونت فرهنگی و احتماعی، منوی فعالیتهای فرهنگی ، اجتماعی و ورزشی، گزینه همکاریهای فرهنگی را انتخاب نمایید )شکل 5-3(.

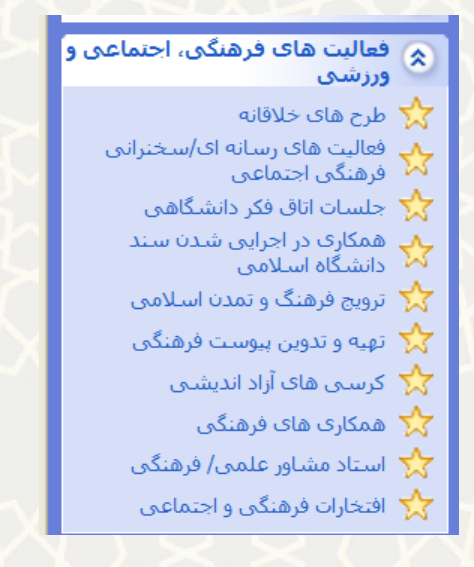

شکل ۳-۵: همکاریهای فرهنگی

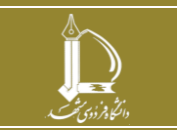

**همکاری و ارائه مشاوره علمی و فرهنگی** 

**h t t p : / / i c t . u m . a c . i r ارتباطات و اطالعات فناوری مرکز**

**صفحه 5 از 7**

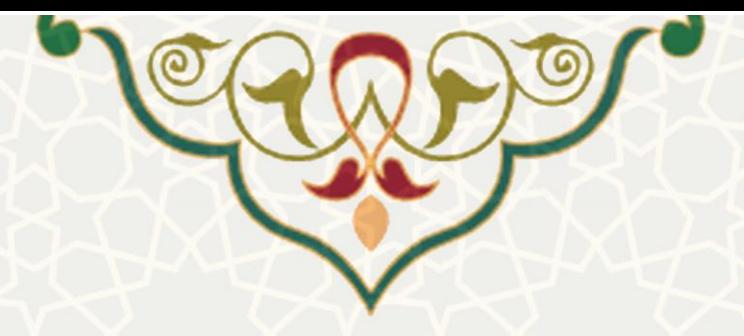

در صورتی که همکاری عضو هیات علمی با تشکلهای دانشگاهی باشد، کارشناسان تشکلهای اسالالمی، انجمالن علمی، نشریه و کانونهای فرهنگی، درخواستها را متناسب با نوع تشکل مشاهده میکند(شـکل ۳-۶). درخواسـت در ابتدا با وضعیت «ثبت کاربرگ خام همکاری فرهنگی» مشاهده میگردد. در صورتی که اسـتاد کـاربرگی داشـته باشـد، کارشناس با انتخاب گزینه ، مستندات ضمیمه شده را مشاهده مینماید.

کارشـناس بــا انتخــاب گزینــه محمد درخواســت را تاییــد مینمایــد و وضــعیت آن بــه «تاییــد کارشــناس تشکل/انجمن/کانون/نشریه » تغییر میکند، سپس برای تایید نهایی به مدیر فرهنگی و فعالیتهـای داوطلبانـه ارسـال

■ ستون ها نمایش ۲۰ × دکورد در صفحه مستجو: نام و نام<br>خانوادگی ثبت کار برگ خام  $1501/10/01$ 土  $1501/10/19$  $1601/10/11$ سنجش از دور ممکاری فرهنگی نمایش ۱ تا ۱ از ۱ رکورد (فیلتر شده از ۲۰ مورد)

میگردد و در صورت انتخاب <sup>9</sup> ، عدم تایید درخواست صورت میگیرد.

همکاری های فرهنگی

شکل :6-3 لیست درخواستهای همکاریهای فرهنگی

مدیر فرهنگی لیست درخواستهایی که به تایید کارشناس رسیده است را مشاهده مینماید)شکل 7-3(. مدیر با انتخاب گزینه درخواست را تایید مینماید و وضعیت آن به »تایید مدیر فرهنگی« تغییر میکند و در صورت انتخاب <sup>، در</sup> ، عدم تایید انجام میشود و درخواست به وضعیت «عدم تایید مدیر فرهنگی» تغییر م*ی کند*.

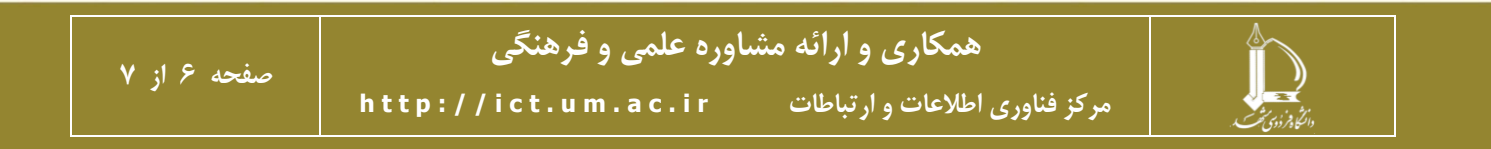

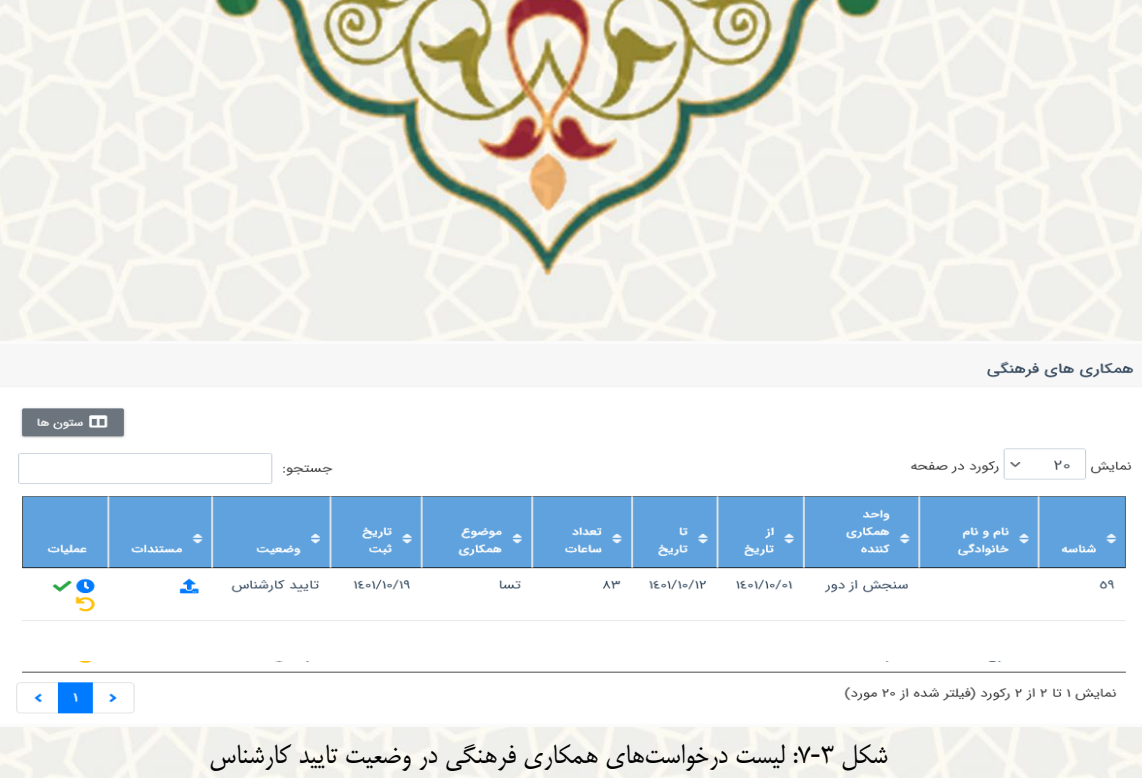

در صورتی که همکاری عضو هیات علمی با واحدهای سازمانی باشد، معاون فاد درخواست را مشاهده میکند)شکل 8-3(. درخواست در ابتدا با وضعیت »ثبت کاربرگ خام همکاری فرهنگی« مشاهده میگالردد. معالاون فالاد بالا انتخالاب

گزینه مصر درخواست را تایید مینماید و وضعیت آن به «تایید معاون فاد » تغییر می کند و در صورت انتخاب <sup>9</sup> ، عدم تایید درخواست صورت میگیرد.

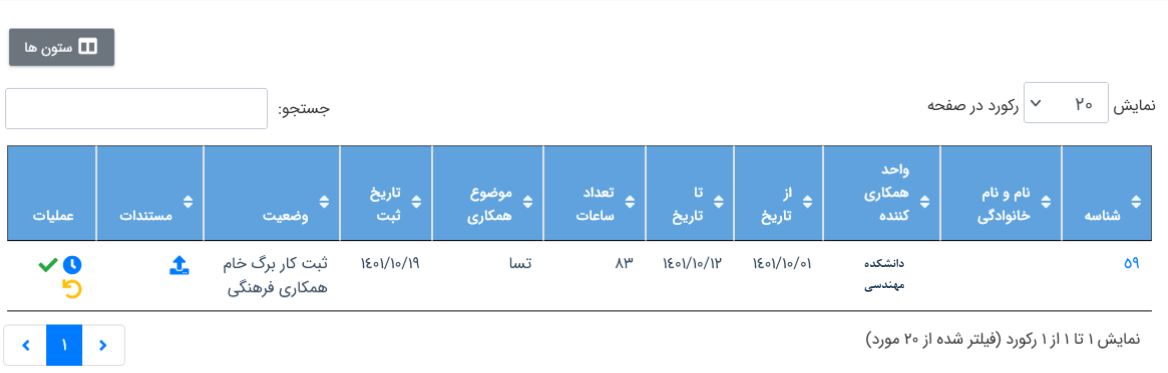

شکل ۳-۸: لیست درخواستهای همکاریهای فرهنگی

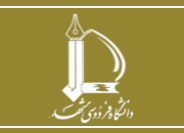

همکاری های فرهنگی

**همکاری و ارائه مشاوره علمی و فرهنگی h t t p : / / i c t . u m . a c . i r ارتباطات و اطالعات فناوری مرکز**

**صفحه 7 از 7**